## Exercise 3

# SAT-Solving

Prof. Steffen Hölldobler, Emmanuelle-Anna Dietz Saldanha International Master Program in Computational Logic — summer term 2017 20.04.2017

### Exercise 3.1

- 1. Describe the blocks world with your own words. What are the variable types in this problem? What are individuals?
- 2. List the domain constraints for the blocks world problem as given in the lecture.

#### Exercise 3.2

Write a program that translates a blocks world problem into CNF. Start with the following functions:

- 1. translate the domain constraints into CNF
- 2. translate the initial and goal states into CNF
- 3. replace each propositional variable by a unique number
- 4. print the resulting formula in the DIMACS CNF format
- 5. read out the solution of the SAT solver and print the corresponding blocks world solution

#### Exercise 3.3

Solve the following blocks world problems with the help of your program and a SAT solver. What is the shortest plan (for each instance)?

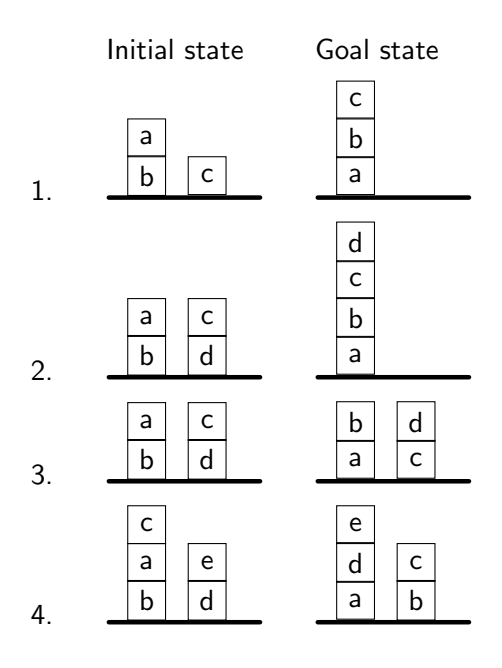

#### Exercise 3.4

Specify another blocks world which has a smaller table, i.e. a table can only support 3 blocks. Test the instances with this new planning problem.